**elektorlivres** 

# **Régulation PID par la pratique** avec Raspberry Pi et Arduino Uno

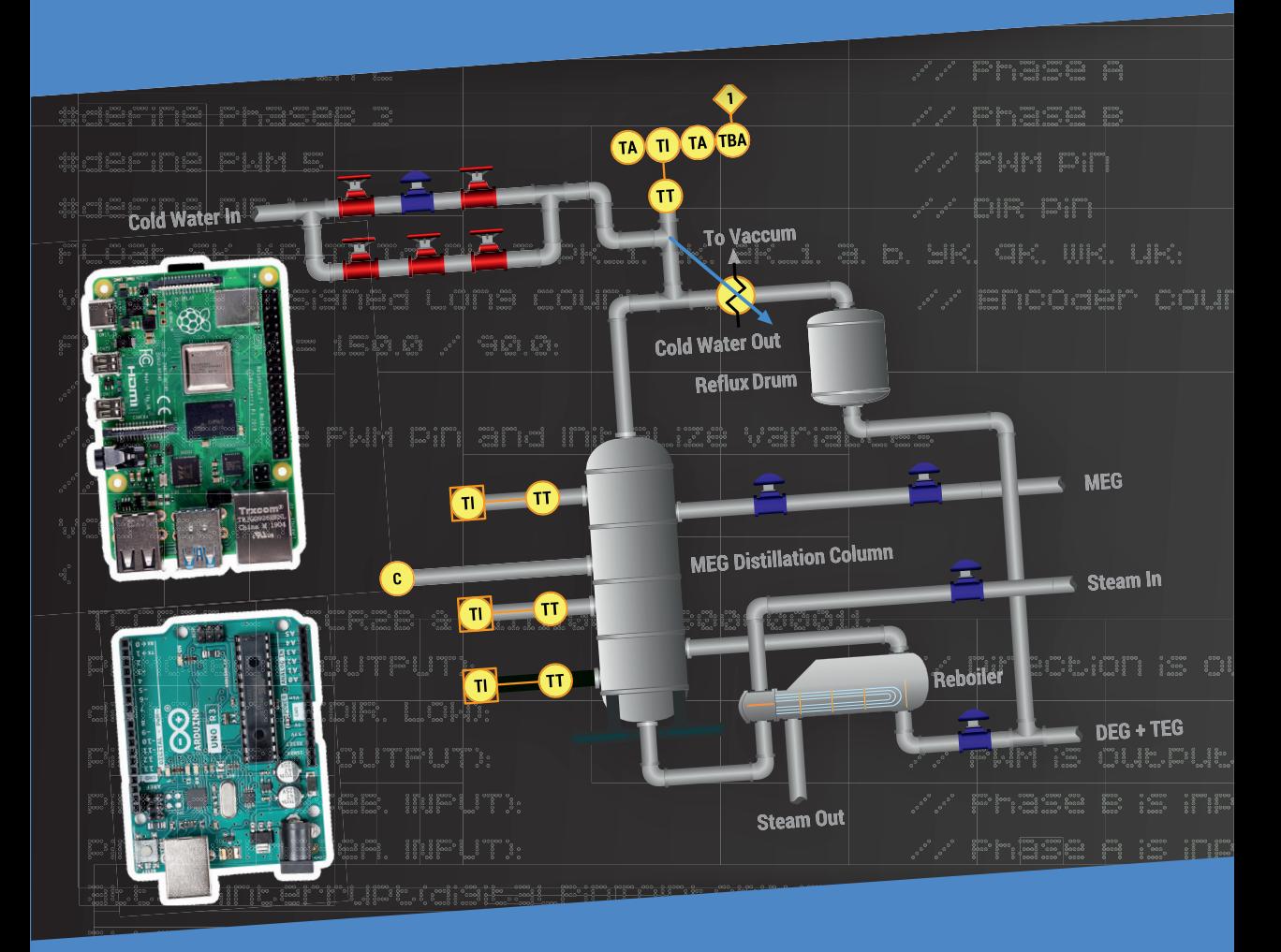

Dogan Ibrahim

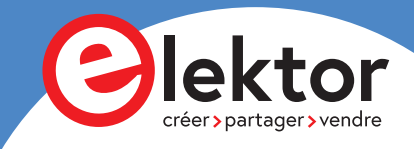

# **Régulation PID par la pratique avec Raspberry Pi et Arduino Uno**

**Dogan Ibrahim**

●

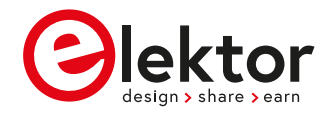

**• Droits de reproduction © 2023 – Publitronic - Elektor International Media**

#### **• Toute reproduction ou copie, même partielle, de ce livre, et sur quelque support que ce soit, sans l'accord écrit de l'éditeur, est interdite.**

**•** Le code de la propriété intellectuelle du 1er juillet 1992 interdit expressément la photocopie à usage collectif sans autorisation des ayants droit.

*No part of this book may be reproduced, in any form or means whatsoever, without permission in writing from the publisher. While every precaution has been taken in the preparation of this book, the publisher and author assume no responsability for errors or omissions. Neither is any liability assumed for damages resulting from the use of the information contained herein.*

La protection du droit d'auteur s'étend aux illustrations, y compris aux circuits imprimés et aux projets y relatifs. En conformité avec l'article 30 de la Loi sur les brevets, les circuits mentionnés ne peuvent être exécutés qu'à des fins particulières ou scientifiques et non pas dans ou pour une entreprise ; **ces exécutions et/ou applications se font en dehors de toute responsabilité de l'éditeur**.

Conformément au droit d'auteur, ce copyright ne s'applique pas à certains schémas reproduits dans ce livre à titre de citation et d'illustration des propos et de la démarche intellectuelle de l'auteur, avec l'aimable autorisation des ayants droit.

L'éditeur remercie d'avance le lecteur qui prendra la peine de lui signaler les erreurs éventuelles qui auront échappé à sa vigilance (écrire à redaction@elektor.fr).

**• ISBN 978-2-86661-216-0 Version papier 978-2-86661-217-7 Version numérique**

• 1<sup>e</sup> édition — 1<sup>er</sup> tirage - 07/2023

**•** Maquette : www.d-vision.nl | Julian van den Berg Coordination : Mariline Thiebaut-Brodier Traduction : Magda Lorne Imprimé en Allemagne par Media-Print Informationstechnologie

# **SOMMAIRE**

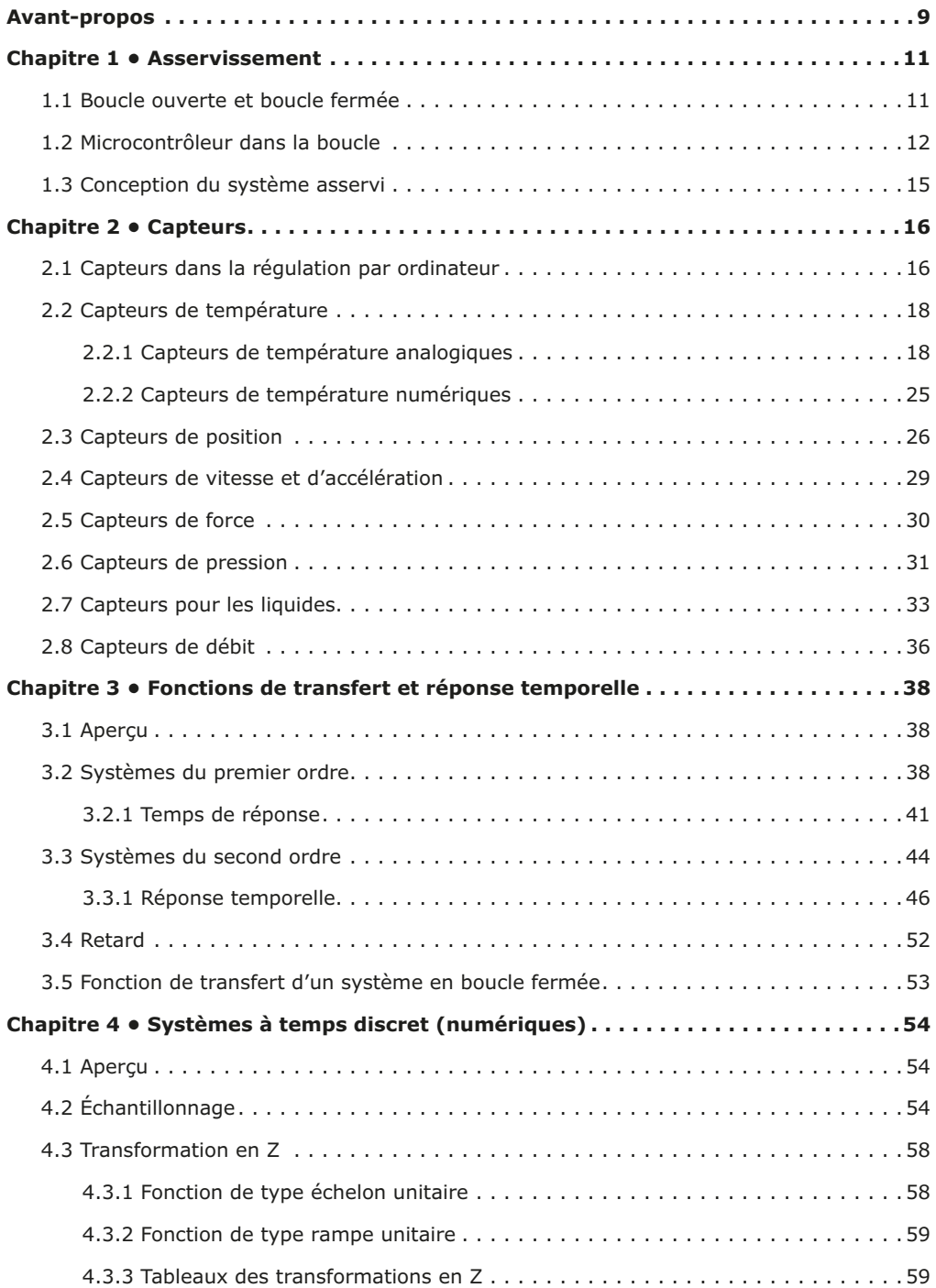

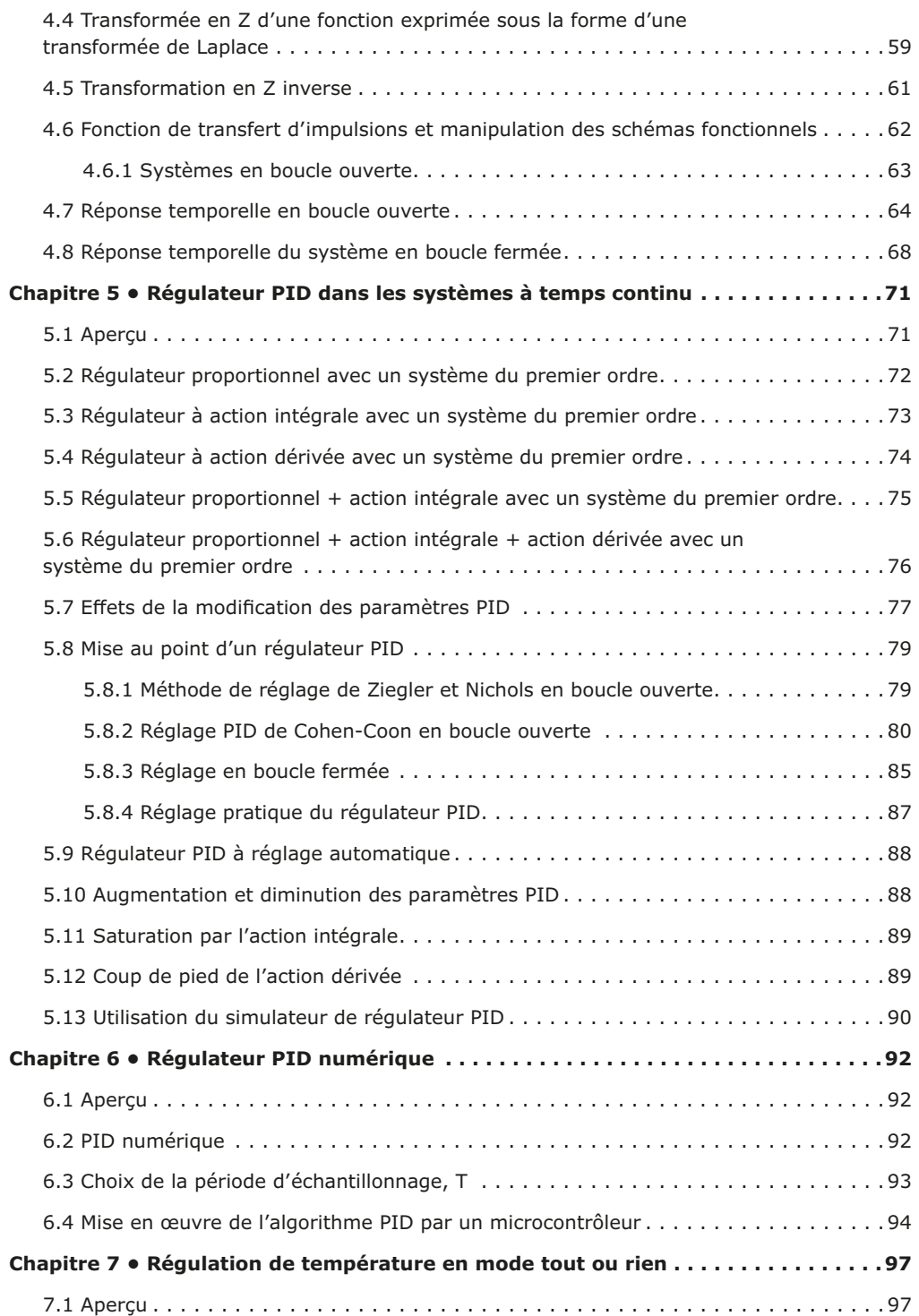

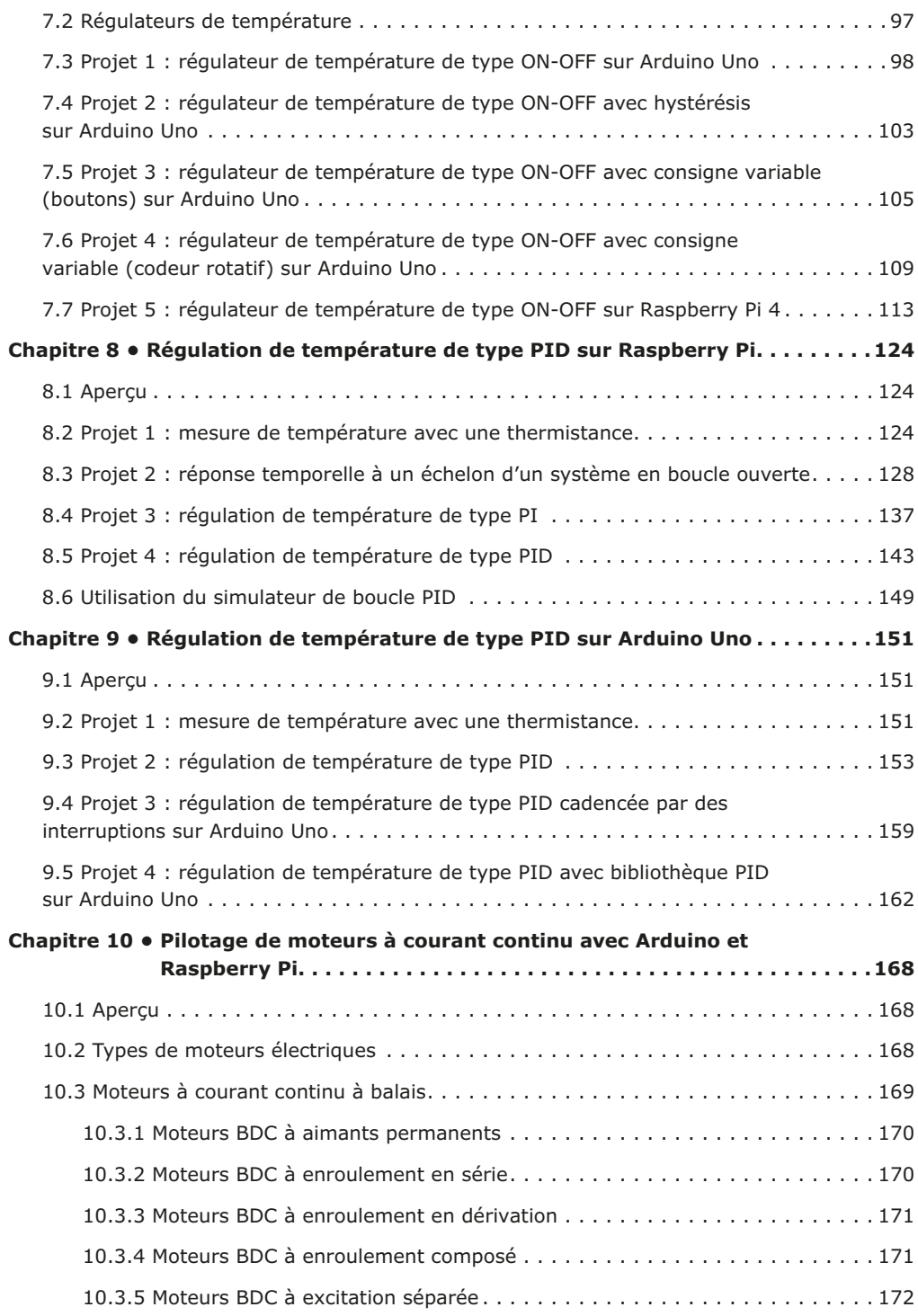

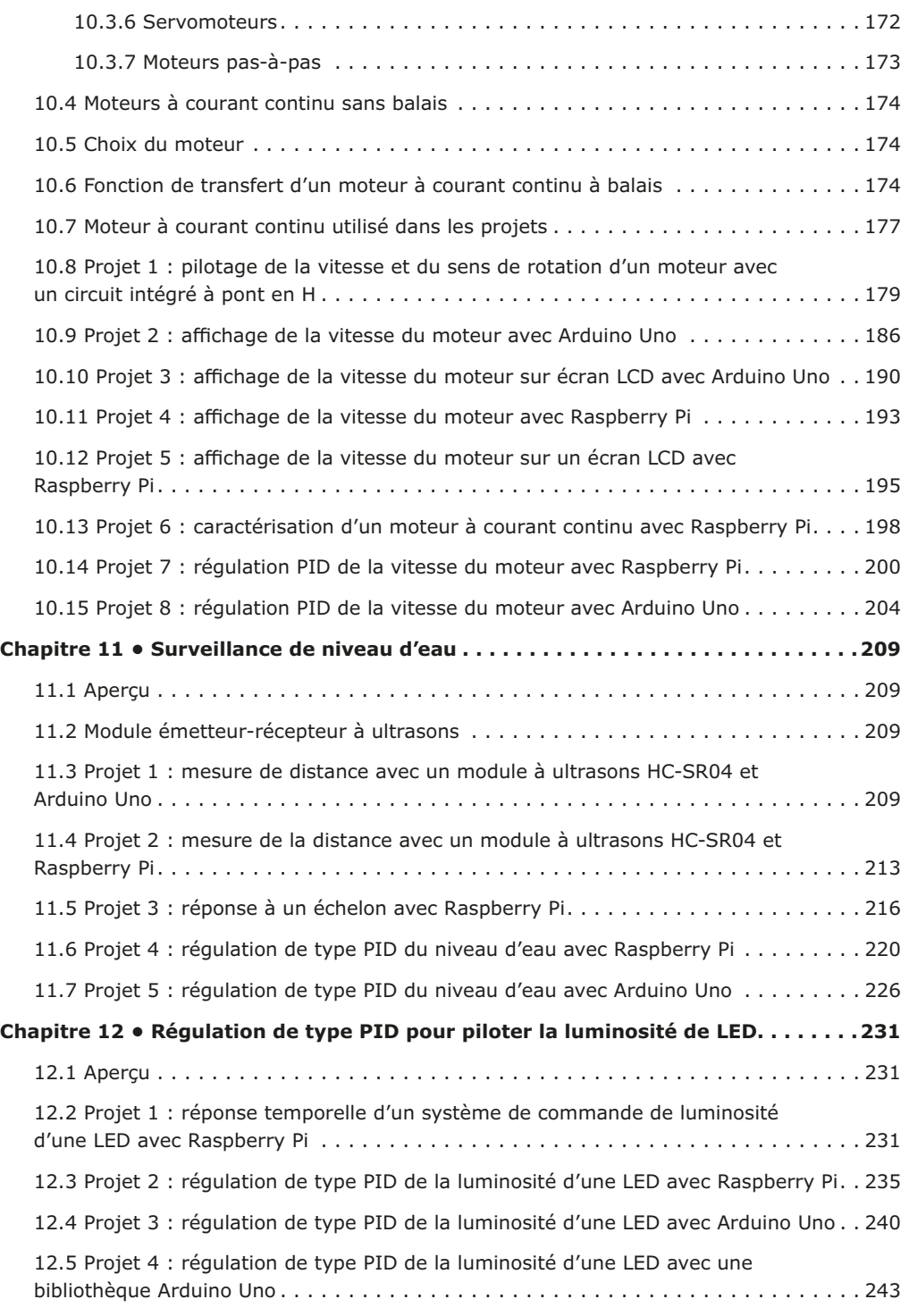

#### **Index 246**

## **Avant-propos**

Les microcontrôleurs sont des circuits intégrés très populaires, couramment utilisés dans de nombreuses applications de surveillance et de commande électroniques, que ce soit dans le domaine industriel et commercial ou encore domestique. On estime que dans les pays développés, il y a plus de cinquante microcontrôleurs dans chaque foyer. Les appareils domestiques qui contiennent des microcontrôleurs sont les fours à micro-ondes, les imprimantes, les claviers, les ordinateurs, les tablettes, les lave-linge, les lave-vaisselle, les téléviseurs, les smartphones et bien d'autres encore.

Arduino Uno est une plateforme de développement à microcontrôleur, à code source ouvert, comprenant du matériel, un environnement de développement intégré (EDI) et un grand nombre de bibliothèques. Arduino Uno est soutenu par une large communauté de programmeurs, d'ingénieurs en électronique, de passionnés et d'universitaires. Il existe de nombreuses variantes de la carte Arduino Uno originale. Bien qu'elles soient destinées à différents types d'applications, elles peuvent toutes être programmées avec le même EDI et, en général, les programmes peuvent être transférés d'une carte à l'autre. C'est peutêtre l'une des raisons de la popularité de la famille Arduino. En outre l'environnement Arduino Uno est complété par un très grand nombre de bibliothèques logicielles pour de nombreux périphériques qui peuvent facilement être pris en compte dans les programmes. Ces bibliothèques font de la programmation un jeu d'enfant et raccourcissent le temps passé au développement. L'utilisation de bibliothèques facilite également le test des programmes, car la plupart d'entre elles sont livrées entièrement testées et fonctionnelles.

Le Raspberry Pi 4 est l'une des dernières versions du célèbre nano-ordinateur. Il peut être utilisé dans de nombreuses applications telles que des centres multimédias audio et vidéo, des ordinateurs de bureau, des régulateurs industriels, des robots, des jeux et de nombreuses applications domestiques et commerciales. En plus des fonctions des autres nano-ordinateurs Raspberry Pi, le Raspberry Pi 4 est également doté de la connectivité Wi-Fi et Bluetooth, ce qui le rend très intéressant pour les applications de commande et de surveillance à distance, via l'internet.

Ce livre traite de l'utilisation du Raspberry Pi 4 et de l'Arduino Uno dans des applications de régulation avec l'algorithme PID. Le livre commence par la théorie de base sur les systèmes de régulation en boucle ouverte et en boucle fermée. Des projets fonctionnels et testés sont proposés pour piloter des systèmes réels avec des régulateurs PID. La réponse temporelle en boucle ouverte, le réglage des paramètres PID et la réponse temporelle en boucle fermée des systèmes présentés sont expliqués en détail avec les schémas fonctionnels, les câblages des circuits, les algorithmes des régulateurs PID et les listings complets des programmes pour le Raspberry Pi et l'Arduino Uno. Les projets présentés dans ce livre devraient permettre d'enseigner la théorie et les applications des régulateurs PID. Ils peuvent être facilement modifiés pour d'autres applications. Les projets donnés pour le Raspberry Pi 4 devraient fonctionner avec tous les autres modèles de la famille Raspberry Pi.

Les lecteurs sont censés avoir une certaine expérience de la programmation de l'Arduino Uno avec l'EDI Arduino. Il en va de même pour le Raspberry Pi avec le langage de programmation Python 3. La connaissance des composants électroniques usuels ainsi que des notions de mathématiques élémentaires seront également utiles.

Tous les programmes présentés dans le livre sont contenus dans un fichier d'archive que vous pouvez télécharger gratuitement sur le site web d'Elektor.

Rendez-vous sur : www.elektor.fr/books et entrez le titre du livre dans le champ de recherche.

J'espère que vous prendrez plaisir à lire ce livre et qu'à la fin, vous en saurez plus sur la théorie et les applications pratiques des régulateurs PID.

*Dogan Ibrahim Londres, 2022*

### **Chapitre 1 • Asservissement**

#### **1.1 Boucle ouverte et boucle fermée**

Les techniques d'asservissement couvrent tous les aspects de la gestion d'un système dynamique, également appelé *installation* ou *process*. Une installation peut être un système mécanique, un système électrique, un système thermique, un système fluidique ou une combinaison de ces systèmes.

Une installation peut avoir une ou plusieurs entrées et une ou plusieurs sorties. Le comportement dynamique d'une installation est décrit par des équations différentielles. Si nous connaissons le modèle (ou les équations différentielles) ainsi que les signaux d'entrée et les conditions initiales d'une installation, nous pouvons facilement calculer ses signaux de sortie. En général, une installation est un système à temps continu dont les entrées et les sorties sont également continues dans le temps. Par exemple, un moteur électromagnétique est une installation à temps continu dont l'entrée (par exemple la tension ou le courant) et la sortie (par exemple la vitesse ou la position) sont également continues dans le temps.

Les techniques d'asservissement sont basées sur plusieurs théories : modélisation des systèmes, rétroaction, réponse des systèmes et stabilité. Par conséquent, les techniques d'asservissement ne sont pas limitées à une seule discipline d'ingénierie, mais s'appliquent également à différents domaines techniques : mécanique, chimie, aéronautique, génie civil et électrotechnique.

Une installation est normalement un **système en boucle ouverte** (**figure 1.1**) dans lequel un actionneur sert à commander directement l'installation sans appliquer de rétroaction. Par exemple, un moteur est censé tourner lorsqu'une tension est appliquée sur ses bornes d'entrée, mais nous ne savons pas de combien le moteur tourne puisque nous ne connaissons pas sa sortie. Si l'arbre du moteur est chargé et que le moteur ralentit, nous n'en savons rien. Comme le montre la figure 1.1, une installation peut également subir des perturbations externes qui affectent son comportement et, dans un système en boucle ouverte, il n'y a aucun moyen de connaître ou de minimiser ces perturbations.

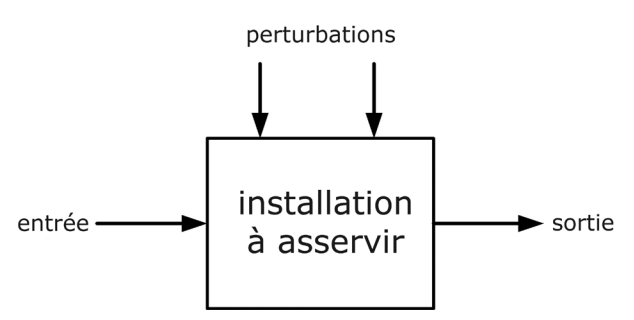

*Figure 1.1 : système en boucle ouverte.*

Contrairement à ce qui se passe dans un système de commande en boucle ouverte, dans un **système en boucle fermée** (**figure 1.2**), la sortie réelle de l'installation est mesurée et comparée à ce que nous aimerions voir en sortie. La mesure de la sortie est appelée **signal de retour**. La différence entre la valeur de sortie souhaitée (consigne) et la valeur de sortie réelle est appelée **signal d'erreur**. Le signal d'erreur est utilisé pour forcer la sortie du système à un point de fonctionnement tel que la consigne et la valeur de sortie réelle sont égales, c'est-à-dire que le signal d'erreur est nul. L'un des avantages de la commande en boucle fermée, ou commande par rétroaction, est sa capacité à compenser les perturbations et à produire une sortie correcte même en présence de perturbations. En outre, la sortie de l'installation se stabilise et reste à la valeur souhaitée. Par exemple, dans un système de commande de la vitesse d'un moteur, la vitesse du moteur reste la même lorsqu'une charge est appliquée sur l'arbre du moteur. Généralement on utilise un **régulateur** pour lire le signal d'erreur et piloter l'installation de telle manière que l'erreur tende vers zéro.

Les **capteurs** sont des dispositifs qui mesurent la sortie de l'installation. Par exemple, une thermistance est un capteur utilisé pour mesurer la température et peut être installée dans un système de commande thermique en boucle fermée. De même, un tachymètre ou un codeur peuvent servir à mesurer la vitesse de rotation d'un moteur et être employés dans des applications de pilotage de la vitesse d'un moteur en boucle fermée. Notez que dans les systèmes électriques, un amplificateur de puissance peut être nécessaire après le convertisseur numérique-analogique pour piloter l'installation.

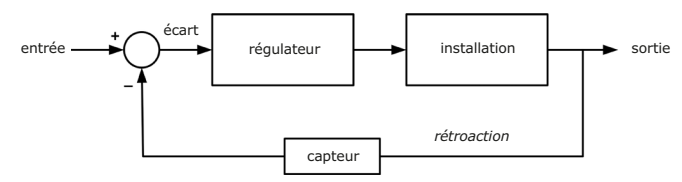

*Figure 1.2 : système en boucle fermée.*

Comme vous le découvrirez dans un chapitre ultérieur, la plupart des capteurs sont des dispositifs analogiques fournissant des signaux de sortie analogiques en tension ou courant. Ces capteurs peuvent être utilisés directement dans des systèmes analogiques où les entrées, le régulateur, l'installation et les sorties traitent tous des variables analogiques.

#### **1.2 Microcontrôleur dans la boucle**

De nos jours, pratiquement tous les systèmes asservis sont basés sur un microcontrôleur, qui est utilisé comme dispositif de commande central. Certains capteurs (température, pression, humidité, etc.) fournissent des signaux de sortie numériques et peuvent être connectés directement à un microcontrôleur. Les capteurs analogiques ne peuvent pas être reliés directement à un microcontrôleur. Un convertisseur analogique-numérique (CA/N) est nécessaire pour convertir le signal analogique du capteur en signal numérique afin qu'il puisse être appliqué à un microcontrôleur.

La **figure 1.3** montre un système asservi numérique dans lequel l'entrée et la sortie du capteur sont supposées être analogiques. Un CA/N convertit périodiquement le signal d'erreur en signal numérique et l'envoie à un régulateur numérique qui est généralement un microcontrôleur. Le microcontrôleur met en œuvre un algorithme de régulation (par exemple de type PID) et son signal de sortie est converti en signal analogique à l'aide d'un convertisseur numérique-analogique (CN/A) afin qu'il puisse piloter l'installation pour régler la sortie de l'installation sur la valeur souhaitée.

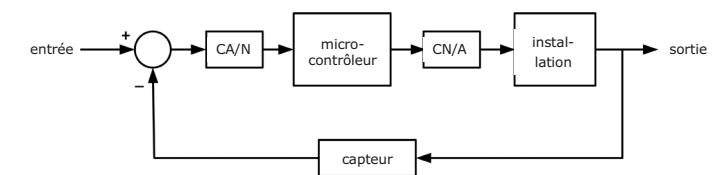

*Figure 1.3 : système asservi numérique.*

La **figure 1.4** présente le schéma fonctionnel d'un système asservi numérique dans lequel le CA/N est représenté sous la forme d'un échantillonneur. La plupart des microcontrôleurs intègrent des modules CA/N et CN/A et ceux-ci sont représentés comme faisant partie du microcontrôleur sur la figure 1.4.

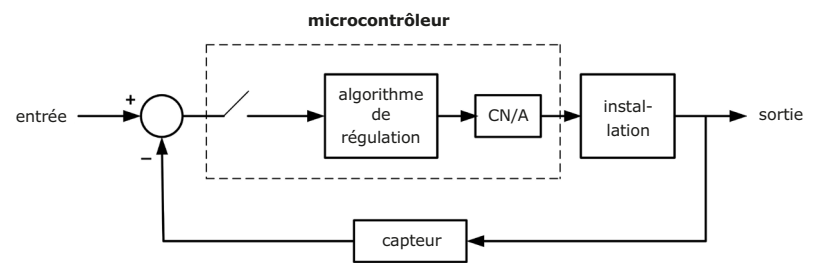

*Figure 1.4 : schéma fonctionnel d'un système asservi numérique.*

Sur la figure 1.4, l'entrée et la sortie du capteur sont des signaux analogiques. Une variante de ce système est illustrée à la **figure 1.5**, où l'entrée est numérique ; soit elle est codée en dur dans le logiciel du microcontrôleur, soit elle est saisie à l'aide d'un dispositif d'entrée approprié, tel qu'un clavier. Ici, on se sert d'un capteur à sortie numérique, directement connecté au microcontrôleur.

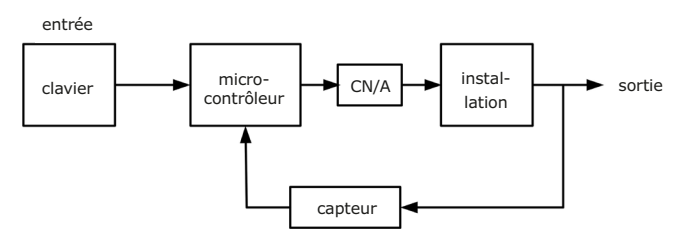

*Figure 1.5 : une autre variante de l'asservissement numérique.*

La **figure 1.6** montre un système analogique typique de contrôle de la vitesse. Ici, la consigne de vitesse est réglée à l'aide d'un potentiomètre. La vitesse du moteur est mesurée avec un tachymètre et envoyée à un amplificateur différentiel. La sortie de cet amplificateur est le signal d'erreur qui est transmis à un régulateur analogique composé d'amplificateurs opérationnels. La sortie du régulateur pilote le moteur à travers un amplificateur de puissance pour atteindre la vitesse souhaitée.

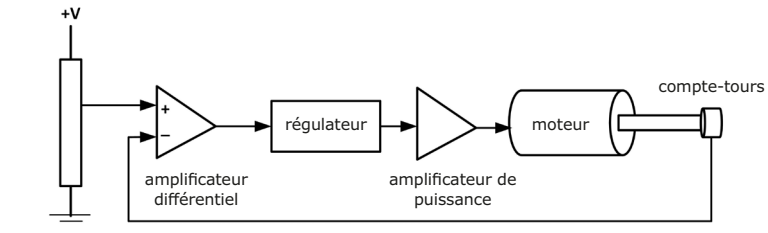

potentiomètre

*Figure 1.6 : système analogique de contrôle de la vitesse.*

La **figure 1.7** montre l'équivalent numérique de la figure 1.6. Ici, un codeur numérique mesure la vitesse du moteur et celle-ci est transmise au microcontrôleur avec la consigne de vitesse, qui est réglée à l'aide d'un clavier. Le microcontrôleur met en œuvre l'algorithme d'asservissement et envoie son signal de sortie à l'amplificateur de puissance sous la forme d'un signal modulé en largeur d'impulsion (MLI). Ce signal MLI est alors appliqué au moteur pour régler sa vitesse à la valeur souhaitée.

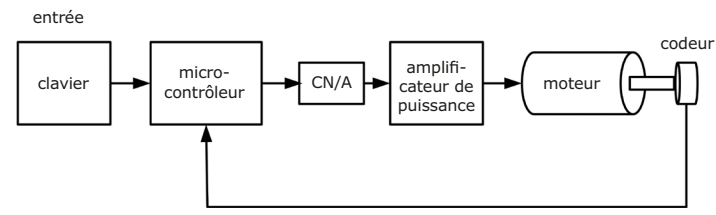

*Figure 1.7 : système asservi numérique pour la vitesse.*

Puisqu'une installation peut être pilotée avec des signaux analogiques, vous pourriez être tenté de demander : « Pourquoi utiliser un régulateur numérique ? » Dans les années 1960, les ordinateurs et les microcontrôleurs étaient des appareils encombrants et très chers, et leur utilisation comme régulateurs numériques n'était pas justifiée. Ils n'étaient utilisés que dans les grandes installations coûteuses, telles que les grands sites de traitement chimique ou les raffineries de pétrole. Depuis l'introduction des microcontrôleurs dans les années 1970, le prix et la taille des régulateurs numériques ont considérablement diminué. Cette évolution, ainsi que la baisse du prix d'autres composants numériques tels que les mémoires, ont fait monter en flèche l'intérêt pour l'utilisation du régulateur numérique au cours des dernières décennies.

Les régulateurs numériques présentent plusieurs avantages par rapport aux analogiques :

- Interface utilisateur améliorée. Les régulateurs numériques peuvent afficher les paramètres et la réponse du système sous forme graphique sur un moniteur.
- Les régulateurs numériques peuvent être configurés pour être adaptatifs. Des algorithmes de régulation complexes peuvent être facilement mis en œuvre à l'aide de régulateurs numériques.
- Le coût des régulateurs numériques est inférieur à celui des analogiques, surtout s'il faut ajouter au système des boucles de régulation supplémentaires.
- Les régulateurs numériques sont faciles à régler. Il suffit de modifier les paramètres pertinents dans le logiciel.
- Les régulateurs numériques sont plus fiables que les analogiques et ne sont pas affectés par des facteurs environnementaux tels que le vieillissement des composants, les tolérances des composants, etc.
- Les régulateurs numériques peuvent être facilement modifiés par logiciel. En revanche, la modification d'un régulateur analogique nécessite généralement un nouveau câblage ou l'utilisation de composants différents ou supplémentaires.
- Presque tous les régulateurs analogiques ont été remplacés au fil du temps par des numériques.

#### **1.3 Conception du système asservi**

La conception d'un système asservi est un processus d'ingénierie qui doit être réalisé de manière systématique. Les principales étapes de la conception d'un système asservi physique peuvent être résumées comme suit :

- Définir les entrées et sorties du système
- Définir la variable à commander
- Déduire un modèle mathématique (équations différentielles) du système
- Décider de l'utilisation d'un régulateur analogique ou numérique
- Choisir un capteur approprié
- Choisir un microcontrôleur (en cas de commande numérique)
- Choisir d'autres composants tels qu'alimentation, amplificateur opérationnel, amplificateur de puissance, etc.
- Dessiner un schéma fonctionnel du système
- Décrire le régulateur à utiliser et élaborer l'algorithme d'asservissement
- Ajuster les paramètres du régulateur choisi
- Simuler le système global (si des outils de simulation tels que MATLAB sont disponibles)
- Assembler le système et observer son comportement. Si la réponse du système est conforme aux attentes, le projet est terminé. Si, en revanche, le système ne se comporte pas comme prévu, il faut revenir en arrière pour choisir un régulateur différent ou pour réajuster les paramètres du régulateur, refaire la simulation et les essais.

# **Chapitre 2 • Capteurs**

#### **2.1 Capteurs dans la régulation par ordinateur**

Les capteurs sont des éléments importants de tous les systèmes en boucle fermée. Un capteur est un dispositif qui émet un signal lié à la mesure (c'est-à-dire en fonction) d'une grandeur physique, telle que la température, l'humidité, la vitesse, la force, la vibration, la pression, le déplacement, l'accélération, le couple, le débit, la lumière ou le son. Les capteurs sont utilisés dans les systèmes en boucle fermée, dans les boucles de rétroaction, et ils fournissent des informations sur la sortie réelle de l'installation à laquelle ils sont reliés. Par exemple, un capteur de vitesse émet un signal proportionnel à la vitesse d'un moteur et ce signal est soustrait de l'entrée de référence de la vitesse souhaitée afin d'obtenir le signal d'erreur. De même, un capteur de niveau de liquide émet un signal proportionnel au niveau de liquide dans un récipient. Un tel capteur est utilisé pour surveiller le niveau d'un liquide.

Les capteurs peuvent être divisés en deux groupes : les modèles capteur analogique et les modèles capteur numérique. Les capteurs analogiques sont largement utilisés et leurs sorties sont des signaux analogiques (par exemple, tension ou courant) proportionnels à la quantité physique à mesurer. La plupart des variables environnementales dans le monde sont analogiques par nature, par exemple la température, l'humidité, la pression, etc. Un capteur de température analogique fournit une tension analogique directement proportionnelle à la température mesurée. Les capteurs analogiques ne peuvent être connectés aux microcontrôleurs qu'à l'aide de convertisseurs analogiques-numériques (CA/N).

Les capteurs numériques ne sont pas très courants et ils fournissent des signaux de sortie numériques, à savoir un niveau logique ; ils peuvent être directement connectés à un ordinateur. L'avantage d'utiliser des capteurs numériques est qu'ils sont plus précis et plus stables que les capteurs analogiques et qu'ils peuvent être directement reliés à un ordinateur. Les capteurs numériques ont également tendance à être plus chers que leurs équivalents analogiques.

Le choix d'un capteur pour une application particulière dépend de plusieurs facteurs tels que la disponibilité, le coût, l'exactitude, la précision, la résolution, la gamme et la linéarité du capteur. Certains paramètres importants liés aux capteurs sont décrits ci-dessous.

**Gamme** : la gamme ou plage d'un capteur spécifie les valeurs limites supérieure et inférieure qu'il peut mesurer. Par exemple, si la plage d'un capteur de température est spécifiée comme étant comprise entre 10 et 60  $^{\circ}$ C, le capteur ne doit être utilisé que pour mesurer des températures comprises dans cette plage.

**Résolution** : la résolution d'un capteur est définie comme la plus grande variation de la valeur mesurée qui n'entraînera pas de modification de la sortie du capteur, c'est-à-dire que la valeur mesurée peut varier de la quantité indiquée par la résolution avant que cette variation ne soit détectée par le capteur. En général, plus cette valeur est petite, meilleur est le capteur, et les capteurs à large plage ont une résolution plus faible. Par exemple, un capteur de température avec une résolution de 0,01 °C est meilleur qu'un capteur avec une résolution de 0,1 ºC.

**Sensibilité** : la sensibilité d'un capteur est définie comme la pente de la courbe caractéristique de sortie. Plus généralement, il s'agit de la variation minimale d'une grandeur physique qui créera un changement de sortie détectable*.* Par exemple, un capteur de température typique peut avoir une sensibilité de 1 ºC. Cela signifie que la tension de sortie ne changera pas si le changement de température est inférieur à 1 ºC.

**Précision** : la précision d'un capteur est la différence maximale qui existe entre la valeur réelle et la valeur indiquée à la sortie du capteur. La précision peut être exprimée en pourcentage de la pleine échelle ou en termes absolus.

**Répétabilité** : la répétabilité d'un capteur est la variation des valeurs de sortie à laquelle on peut s'attendre lorsque le capteur mesure la même quantité physique dans les mêmes conditions. Par exemple, si la tension d'une résistance est mesurée plusieurs fois au même moment, on peut obtenir des résultats légèrement différents.

**Linéarité :** un capteur idéal devrait avoir une fonction de transfert linéaire, c'est-à-dire que la sortie du capteur devrait être exactement proportionnelle à la valeur mesurée. Par exemple, la sortie du capteur de température LM35 est linéaire et est spécifiée à 10 mV/ºC. À 10 °C, la tension de sortie est de 100 mV ; à 20 °C, elle est de 200 mV et ainsi de suite. Dans la pratique, tous les capteurs présentent une certaine non-linéarité en fonction des tolérances de fabrication et des conditions de mesure.

**Offset** : l'offset (ou décalage) d'un capteur est définie comme la valeur de sortie présente alors même que la grandeur d'entrée est nulle. Par exemple, la sortie d'un capteur de force devrait être nulle si aucune force n'est appliquée au capteur.

**Réponse dynamique** : la réponse dynamique d'un capteur spécifie les limites des caractéristiques du capteur lorsque celui-ci est soumis à une variation de fréquence sinusoïdale. Par exemple, la réponse dynamique d'un microphone peut être exprimée sous forme de largeur de bande à 3 dB de sa réponse en fréquence.

**Temps de réponse** : les capteurs ne modifient pas leur état de sortie immédiatement lorsqu'un changement de paramètre d'entrée se produit. Par exemple, un capteur de température ne donne pas une nouvelle lecture dès que la température change, mais il faut un certain temps avant que la sortie ne change. Le temps de réponse peut être exprimé en microsecondes, millisecondes ou secondes, selon le capteur utilisé. Dans la plupart des applications, on préfère les capteurs avec un temps de réponse court, bien que plus coûteux.

**Autoéchauffement** : les températures internes de certains capteurs peuvent augmenter lorsqu'ils sont utilisés en continu pendant de longues périodes, c'est que l'on appelle l'autoéchauffement. L'autoéchauffement n'est pas souhaitable car il peut entraîner une modification de la sortie du capteur. Par exemple, un capteur de température qui présente un autoéchauffement peut fournir des résultats erronés et fluctuants s'il fonctionne pendant une longue période.

**Taille physique** : la taille physique d'un capteur peut être importante dans certaines applications. Les utilisateurs doivent vérifier les dimensions d'un capteur avant d'envisager son utilisation.

**Tension de fonctionnement** : il s'agit également d'un facteur important à prendre en compte avant d'utiliser un capteur. La tension de fonctionnement, ainsi que les tensions minimale et maximale qui peuvent être appliquées au capteur, doivent être connues avant sa mise en œuvre. Par exemple, si la tension de fonctionnement spécifiée est de +3,3 V, il ne faut pas dépasser cette valeur.

Dans la suite de ce chapitre, nous aborderons le fonctionnement et les caractéristiques de certains capteurs courants.

#### **2.2 Capteurs de température**

La température est l'une des variables physiques fondamentales dans la plupart des applications liées à la chimie. La mesure précise et fiable de la température est importante dans toutes les applications de contrôle des process. Le choix d'un capteur de température dépend de la précision requise, de la plage de température à surveiller, du temps de réponse, du coût et de l'environnement dans lequel il sera utilisé (par exemple chimie, génie électrique, mécanique, écologie, etc.) Les capteurs de température sont disponibles en version analogique ou numérique. Les deux types de capteurs sont décrits brièvement dans les sections suivantes.

#### **2.2.1 Capteurs de température analogiques**

Les capteurs de température analogiques les plus couramment utilisés sont les thermocouples, les sondes à résistance (*Resistance Temperature Detector*, RTD), les thermistances et les capteurs sous forme de puces (circuits intégrés). Le **tableau 2.1** présente les caractéristiques de base des différents types de capteurs de température analogiques.

| <b>Capteur</b>     | Plage de température (°C) | <b>Précision</b><br>$(\pm$ °C) | Coût   | <b>Robustesse</b> |
|--------------------|---------------------------|--------------------------------|--------|-------------------|
| Thermocouple       | $-270$ à $+2600$          |                                | Faible | Très élevée       |
| Sonde à résistance | $-200$ à $+600$           | 0,2                            | Moyen  | Haute             |
| Thermistance       | $-50$ à $+200$            | 0,2                            | Faible | Moyenne           |
| Circuit intégré    | $-40$ à $+125$            |                                | Faible | Faible            |

*Tableau 2.1 : capteurs de température analogiques.*

#### **Thermocouples**

Les thermocouples (**figure 2.1**) sont les mieux adaptés aux mesures de températures très basses ou très élevées. Ils présentent l'avantage d'être peu coûteux, très robustes et de pouvoir être utilisés dans des environnements chimiquement agressifs. La précision typique d'un thermocouple est de  $\pm 1$  °C. Les capteurs de température à thermocouple peuvent être fabriqués dans différents matériaux conducteurs pour différentes plages de température et caractéristiques de sortie. Le type d'un thermocouple est identifié par une lettre de l'alphabet. La figure 2.1 présente les plages de température des différents thermocouples. Notez qu'un code de couleur des conducteurs sert à identifier les thermocouples. Les matériaux utilisés pour fabriquer les thermocouples sont illustrés à la **figure 2.2**. Par exemple, l'un des thermocouples bon marché les plus couramment utilisés est le type K, constitué d'une jonction chromel/alumel, identifié par un conducteur de couleur verte, et dont la plage de température s'étend de −180 ºC à +1300 ºC.

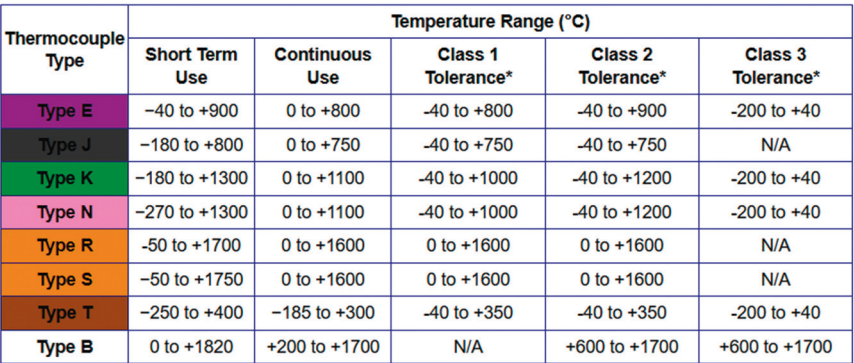

Thermocouple Tolerances: IEC 60584-2:1982 / BS EN 60584-2:1993

\*Thermocouples of this tolerance class can be used outside this range, but no tolerance is defined outside these limits.

*Figure 2.1 : types de thermocouples.*

| Thermo-<br>couple           | <b>Material</b><br>$(+1-)$                     |  |  |
|-----------------------------|------------------------------------------------|--|--|
| <b>Type E</b>               | Chromel /<br>Constantan                        |  |  |
| Type J                      | Iron / Constantan                              |  |  |
| <b>Type K</b>               | <b>Chromel / Alumel</b>                        |  |  |
| <b>Type N</b>               | Nicrosil / Nisil                               |  |  |
| Type $R$ &<br><b>Type S</b> | Platinum-<br>Rhodium /<br>Platinum             |  |  |
| Type T                      | Copper /<br>Constantan                         |  |  |
| <b>Type B</b>               | Platinum-<br>Rhodium /<br>Platinum-<br>Rhodium |  |  |

*Figure 2.2 : matériaux utilisés dans différents thermocouples.*

Pour obtenir la température d'un thermocouple, on utilise généralement un amplificateur de thermocouple. La température fournie par l'amplificateur dépend de la tension de la jonction de référence. La tension à la jonction de référence dépend de la différence de température entre le point de soudure froide et le point de soudure chaude. Par conséquent, vous devez connaître la température à la jonction de référence. Le module amplificateur de thermocouple MAX6675 (**figure 2.3**) est livré avec un capteur de température intégré pour mesurer la température au point de soudure froide et amplifie également la petite tension du thermocouple à la jonction de référence afin que vous puissiez la lire à l'aide d'un microcontrôleur.

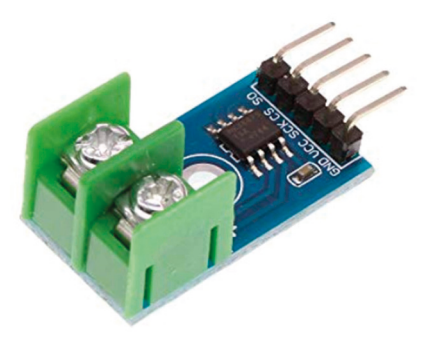

*Figure 2.3 : module amplificateur de thermocouple MAX6675.*

Les thermocouples sont disponibles sous différentes formes. Certains capteurs sont équipés de fiches à deux pôles pour faciliter le raccordement à un appareil de mesure. La **figure 2.4** présente quelques-uns des thermocouples les plus courants.

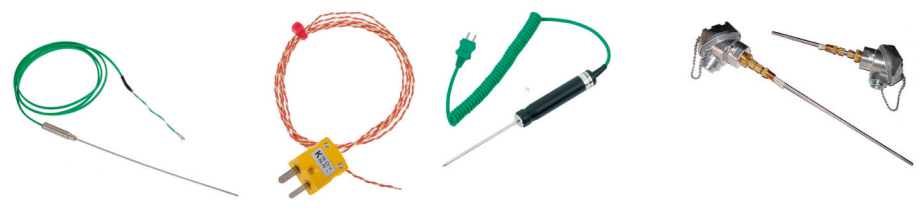

*Figure 2.4 : quelques thermocouples.*

#### **Sondes à résistance**

Les sondes à résistance (ou capteurs à résistance thermométrique) sont des capteurs dont la résistance varie en fonction de la température. La résistance augmente avec la température du capteur. La relation entre la résistance et la température est bien connue et reproductible dans le temps. Les sondes à résistance sont des dispositifs passifs qui ne produisent aucun signal de sortie. En général, leur résistance est mesurée en faisant passer un petit courant électrique à travers elle et en mesurant ensuite la tension à leurs bornes. Il faut veiller à ne pas faire passer de courants élevés, car la sonde risque de s'échauffer. En règle générale, la sonde est traversée par un courant de 1 mA ou moins. La **figure 2.5** présente quelques sondes à résistance. Elles ont une excellente précision sur une large gamme de températures et certaines d'entre elles ont une précision supérieure à 0,001 ºC. Un autre avantage des sondes à résistance est que leur dérive est inférieure à 0,1 ºC par an.

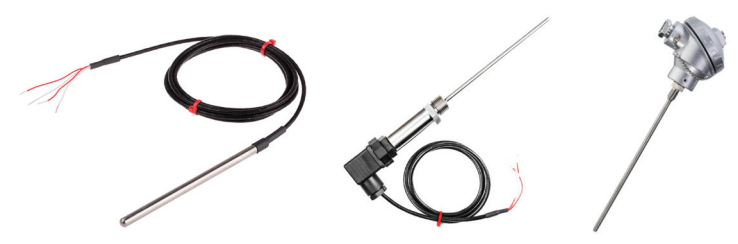

*Figure 2.5 : quelques sondes à résistance.*

Pour obtenir une stabilité et une précision élevées, les sondes à résistance doivent être exemptes de contamination. En dessous de 250 ºC, la contamination n'est pas un problème, mais au-delà de cette température, des techniques de fabrication spéciales sont utilisées pour minimiser la contamination. Les sondes à résistance sont généralement fabriquées sous deux formes : bobinée ou à couche mince. Les sondes à résistance de type bobiné sont fabriquées en enroulant un fil de platine très fin autour d'un matériau non conducteur jusqu'à l'obtention de la résistance requise. Les sondes à résistance à couche mince sont fabriquées en déposant une couche de platine sous forme d'un motif de résistance sur un substrat en céramique. La norme des sondes à résistance la plus couramment utilisée est la norme CEI 751, basée sur le platine avec une résistance de 100 Ω à 0 °C.

Pour une précision élevée, il est recommandé d'utiliser un module convertisseur « sonde à résistance/numérique » comme le MAX31865 (**figure 2.6**). Cette puce est optimisée pour les sondes à résistance en platine. Une résistance de référence précise permet de définir la sensibilité de la sonde. Un CA/N intégré renvoie sous forme numérique le rapport entre la résistance de la sonde et la résistance de référence. En connaissant la résistance de référence, vous pouvez facilement calculer la résistance de la sonde et donc la température mesurée, soit à partir de tableaux avec des paires « résistance-température », soit en utilisant la fonction d'une bibliothèque.

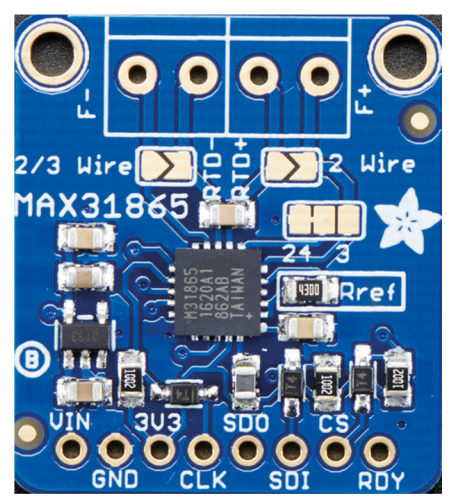

*Figure 2.6 : module convertisseur « sonde à résistance/signal numérique » MAX31865.*

#### **Thermistances**

Le terme **thermistance** dérive des mots « **thermique »** et « **résistance »**. Les thermistances sont des semi-conducteurs passifs, sensibles à la température : leur résistance électrique varie fortement lorsqu'elles sont soumises à une faible variation de température. Les thermistances sont fabriquées dans une grande variété de tailles et de formes (**figure 2.7**). Les perles, les disques, les rondelles, les plaquettes et les puces sont les types de thermistances les plus couramment utilisés.

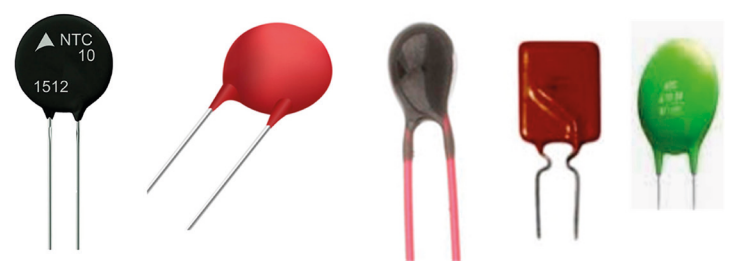

*Figure 2.7 : différentes formes de thermistances.*

Les thermistances sont généralement disponibles en deux types : coefficient de température négatif (CTN) et coefficient de température positif (CTP). Les thermistances à CTP sont généralement utilisées dans les circuits de puissance pour la protection contre les courants d'appel. Les thermistances à CTN présentent de nombreuses caractéristiques intéressantes pour la mesure de la température. Leur résistance électrique diminue avec l'augmentation de la température (**figure 2.8**) et la relation résistance-température n'est pas très linéaire. La résistance d'une thermistance est référencée à 25 °C et, pour la plupart des applications, la résistance à cette température est comprise entre 100 Ω et 100 kΩ.

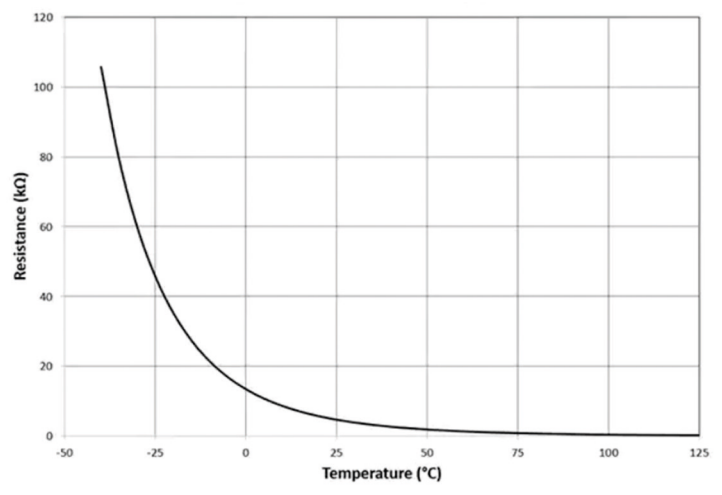

*Figure 2.8 : caractéristique R/T typique d'une thermistance.*

Les avantages des thermistances à CTN sont les suivants :

**Sensibilité** : l'un des avantages des thermistances par rapport aux thermocouples et aux sondes à résistance est leur forte variation de résistance en fonction de la température, typiquement −5% par ºC.

**Petite taille** : les thermistances sont très petites, ce qui leur permet de réagir très rapidement aux changements de température. Cette caractéristique est très importante dans les systèmes de régulation de température où une réponse rapide peut être requise.

**Robustesse** : la plupart des thermistances sont robustes et supportent mieux les chocs mécaniques et thermiques ainsi que les vibrations que les autres types de capteurs de température.

**Mesure à distance** : les thermistances peuvent être utilisées pour mesurer la température à des endroits éloignés grâce à de longs câbles, car la résistance d'un long câble est insignifiante par rapport à la résistance relativement élevée d'une thermistance.

**Petit prix** : les thermistances sont moins chères que la plupart des autres types de capteurs de température.

**Interchangeabilité** : les thermistances peuvent être fabriquées avec des tolérances très étroites. Par conséquent, il est possible de les remplacer sans avoir à recalibrer le système de mesure.

Les thermistances peuvent souffrir de problèmes d'autoéchauffement en raison du courant qui les traverse. Lorsqu'une thermistance s'échauffe, la valeur de la résistance diminue par rapport à sa valeur réelle, ce qui entraîne des erreurs dans la température mesurée. Il est donc important de réduire au minimum le courant électrique qui traverse une thermistance.

Les thermistances peuvent être utilisées dans des circuits en série avec une résistance fixe précise et connue. En mesurant la tension aux bornes de la thermistance, vous pouvez calculer sa résistance. Il est également possible de concevoir des circuits à courant constant, à pont ou à amplificateur opérationnel pour mesurer la résistance d'une thermistance. Après avoir trouvé la résistance d'une thermistance, vous pouvez calculer la température à l'aide de tableaux (si disponibles) ou d'une fonction de bibliothèque (si disponible), ou utiliser l'équation standard de **Steinhart-Hart** donnée ci-dessous :

$$
\frac{1}{T} = \frac{1}{T_0} + \frac{1}{B} \ln \left( \frac{R}{R0} \right)
$$

ou

$$
T = \frac{1}{1/B\,Ln\left(R/R_0\right)+1/T_0}
$$

Où *T*0 est la température ambiante en K (298,15), *B* est la constante de température de la thermistance, *R*0 est la résistance de la thermistance à température ambiante, et *R* est la résistance mesurée de la thermistance.

Un exemple est donné ci-dessous.

#### **Exemple**

La constante de température d'une thermistance est *B* = 2910. De plus, sa résistance à la température ambiante (25 ºC) est de 1 kΩ. Cette thermistance est montée dans un circuit pour mesurer la température et on constate que la résistance de la thermistance est de 800 Ω. Calculez la température mesurée.

#### **Solution**

Ici, vous savez que *B* = 2910,  $T_0$  = 298,15, *R* = 800 Ω et  $R_0$  = 1000 Ω

$$
T = \frac{1}{1/2910 \, \text{Ln}(800/1000) + 1/298, 15} = 310,24 \text{ Kelvin}
$$

ou *T* = 310,24 − 273,15 = 37,09 ºC

#### **Circuits intégrés**

Les capteurs analogiques à circuit intégré sont des dispositifs à semi-conducteur. Ils diffèrent des autres capteurs par certains aspects fondamentaux :

- Leur taille est relativement petite.
- Leurs sorties sont linéaires.
- La plage de température est relativement limitée.
- Leur coût est relativement faible.
- Ils n'ont souvent pas de bons contacts thermiques avec le monde extérieur et, par conséquent, il est généralement plus difficile de les utiliser autrement que pour mesurer la température de l'air.
- Une alimentation est nécessaire pour faire fonctionner ces capteurs.

Le capteur de température à circuit intégré analogique peut être à sortie en tension ou en courant. Dans cette section, nous examinons les caractéristiques de quelques capteurs couramment utilisés.

#### **LM35DZ**

Il s'agit d'un capteur de température populaire à trois broches (**figure 2.9**) dont la tension de sortie est linéaire, avec une pente de 10 mV/ºC. Par exemple, à 10 ºC la tension de sortie est de 100 mV, à 20 ºC elle est de 200 mV et ainsi de suite. Ce capteur a une plage de température de 0 °C à +100 °C (la version CZ de ce capteur a une plage de température plus large, −20 ºC à +120 ºC). La précision de ce capteur est de ±1,5 ºC et la tension de fonctionnement est comprise entre 4 et 30 V.

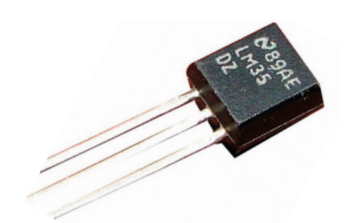

*Figure 2.9 : capteur de température LM35DZ.*

Le LM34 est similaire au LM35DZ, mais il mesure en degrés Fahrenheit. Les LM134, AD590 et AD592 sont des capteurs de température à sortie en courant dont l'intensité est directement proportionnelle à la température mesurée. Par exemple, la pente pour le signal de sortie de l'AD590 (**figure 2.10**) est de 1 μA/K.

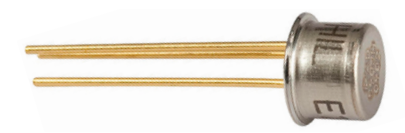

*Figure 2.10 : capteur de température AD590.*

#### **TMP36**

Il s'agit d'un autre capteur de température à circuit intégré analogique très répandu. La taille et la configuration du capteur sont identiques à celles de la figure 2.9. La sortie du TMP36 est linéaire par rapport à la température mesurée, donnée par la formule :  $V_0$  – 500 / 10, où  $V_0$  est la tension de sortie du capteur en millivolts.

#### **2.2.2 Capteurs de température numériques**

Ces capteurs produisent des signaux de sortie numériques et peuvent donc être directement reliés à des microcontrôleurs. Les signaux de sortie ne sont pas standard et la température mesurée peut être calculée par logiciel à l'aide d'un algorithme approprié. Le **tableau 2.2** donne une liste de quelques capteurs de température à sortie numérique courants.

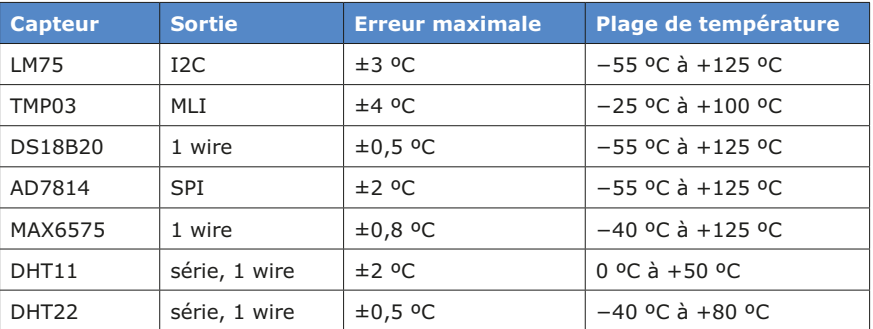

*Tableau 2.2 : quelques capteurs de température à sortie numérique.*